# **Instrukcja obsługi**

# Bezprzewodowy czytnik kodów **HD43**

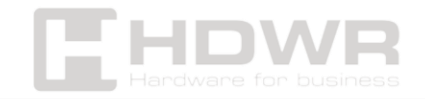

## Spis treści

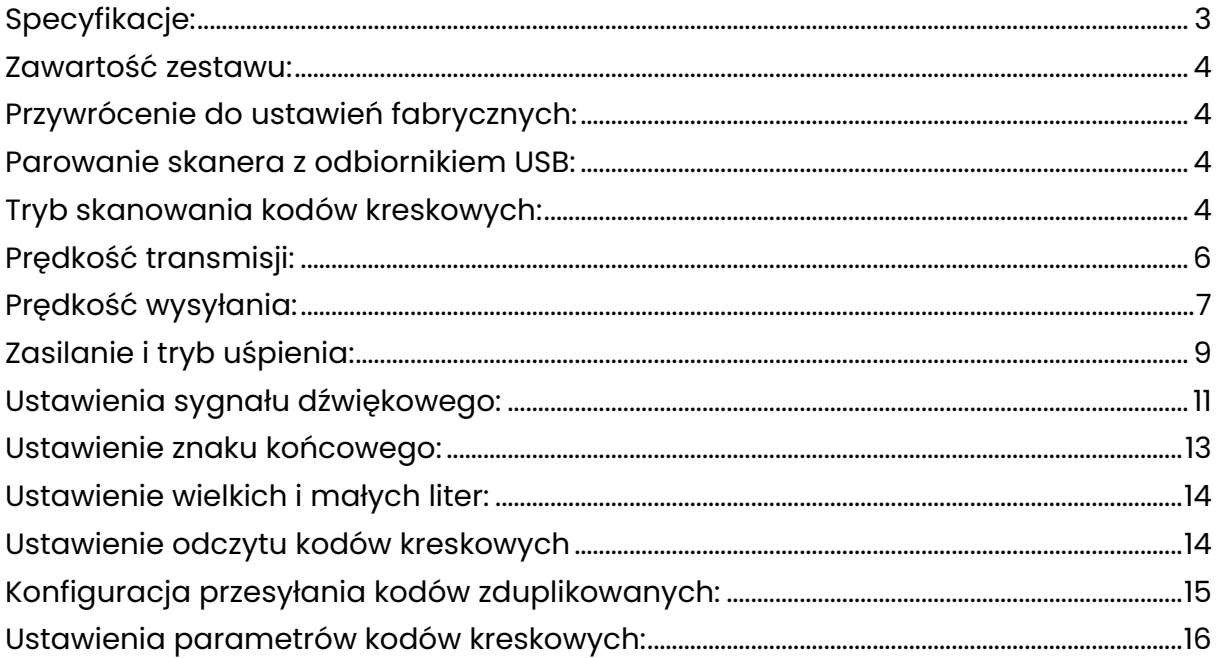

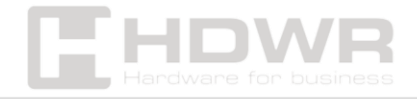

## <span id="page-2-0"></span>Specyfikacje:

- **Gwarancja:** 2 lata
- **Materiał wykonania:** ABS+PC
- **Źródło światła:** 650nm Laser
- **Metoda skanowania:** manualnie (na przycisk)
- **Potwierdzenie skanowania:** niebieska dioda LED oraz dwa rodzaje emitowanego dźwięku
- **Szybkość odczytu:** 260 razy / sekunda
- **Szerokość odczytu:** 100 mm
- **Dokładność odczytu:** 0.10-0.825 mm
- **Współczynnik błędu:** 1/50 000 000
- **Częstotliwość bezprzewodowa:** 433 MHz
- **Zasięg działania bezprzewodowego:** Do 200 m na otwartych przestrzeniach
- **Pamięć:** Do 10000 kodów
- **Interfejs:** USB
- **Długość przewodu:** 150 cm
- **Stopień ochrony:** IP54
- **Wymiary urządzenia:** 6,5 x 13,5 x 9 cm
- **Wymiary odbiornika:** 8 x 2,5 x 1 cm
- **Wymiary opakowania:** 23,5 x 14,5 x 9 cm
- **Waga:** 300 g
- **Waga urządzenia z opakowaniem:** 400 g
- **Temperatura pracy:** 0 do 45°C
- **Temperatura przechowywania:** -20 do 60°C
- **Wilgotność pracy:** 5% do 85%
- **Wilgotność przechowywania:** 5% do 85%
- **Odczytywane kody 1D:** EAN-8, EAN-13, UPC-A, UPC-E, CODE 128, CODE 39, CODE 93, CODE 11, GS1-DATAE, INDUS 2 z 5, IATA

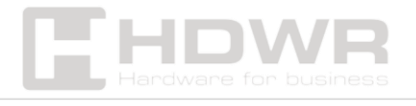

2 z 5, MATRIX 2 z 5, CHINESE 2 z 5, CODABAR, MSI, pozostałe jednowymiarowe

#### <span id="page-3-0"></span>Zawartość zestawu:

- Czytnik
- Odbiornik USB
- Kabel USB do ładowania
- Instrukcja obsługi

<span id="page-3-1"></span>Przywrócenie do ustawień fabrycznych:

Przywrócenie do ustawień fabrycznych

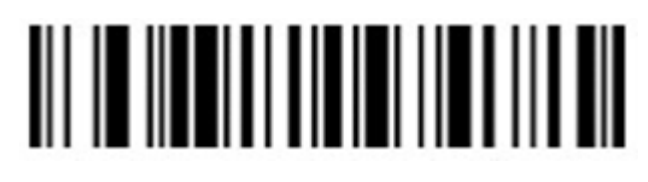

Zapisywanie ustawień fabrycznych

<span id="page-3-2"></span>Parowanie skanera z odbiornikiem USB:

<span id="page-3-3"></span>Tryb skanowania kodów kreskowych:

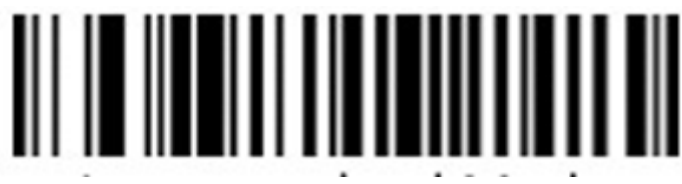

Tryb rzeczywisty

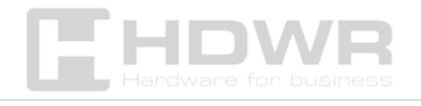

W trybie rzeczywistym kody kreskowe przesyłane są bezpośrednio na urządzenie docelowe, zaraz po ich zeskanowaniu.

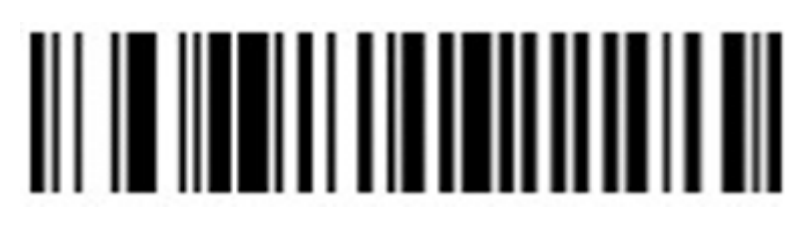

Tryb magazynowania

W trybie magazynowania zeskanowane kody są zapisywane we wbudowanej pamięci, celem późniejszego przesłania na komputer.

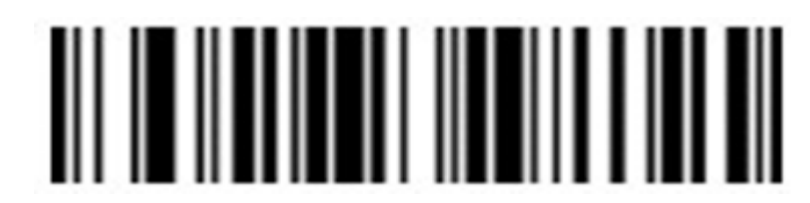

Przesyłanie odczytanych kodów na komputer

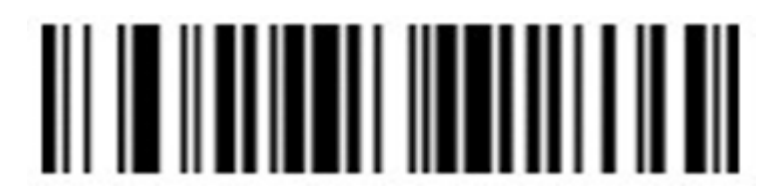

Wyświetlanie całkowitej ilości zapisanych kodów

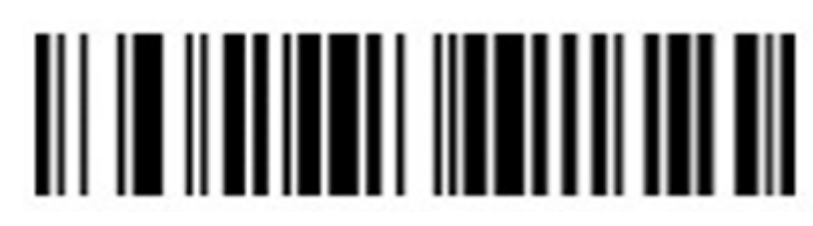

Usunięcie danych z pamięci

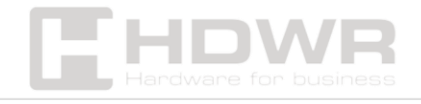

<span id="page-5-0"></span>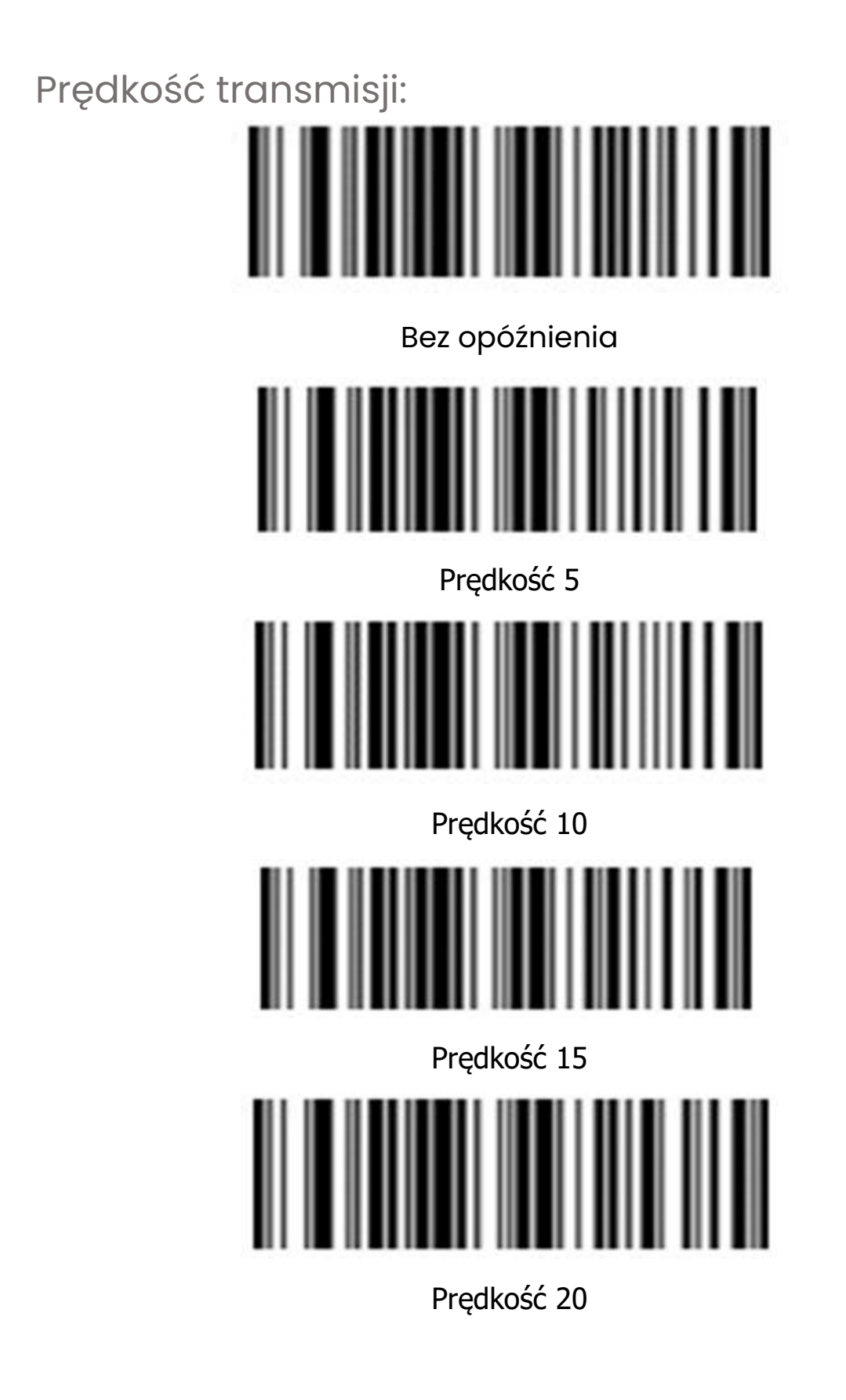

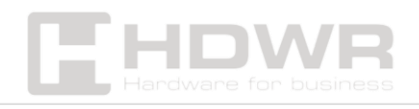

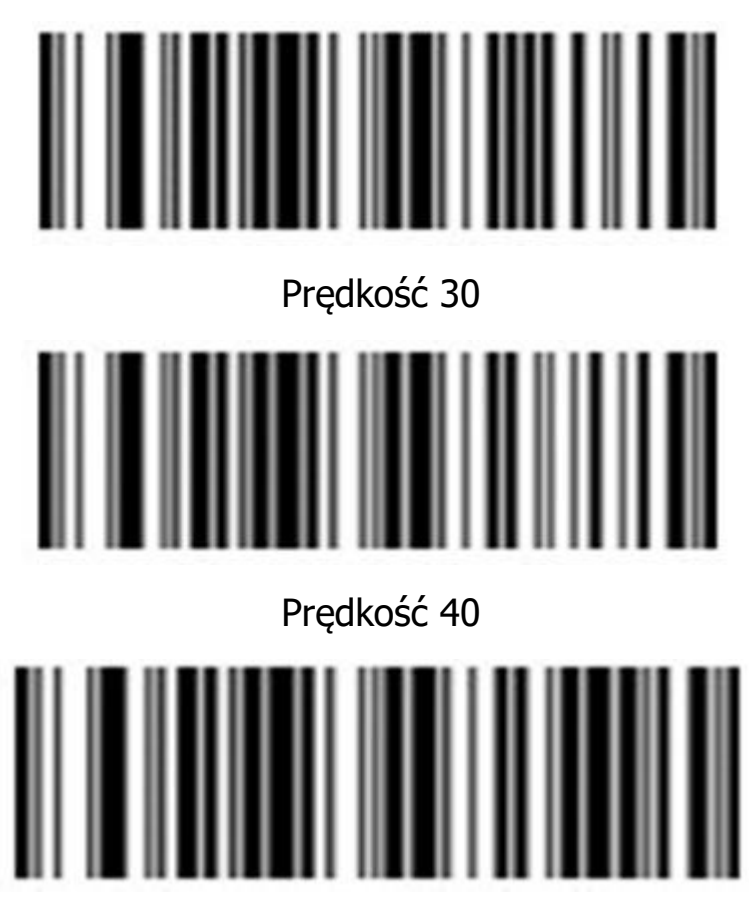

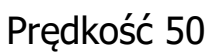

Im większa wartość, tym wolniejsza prędkość transmisji.

<span id="page-6-0"></span>Prędkość wysyłania:

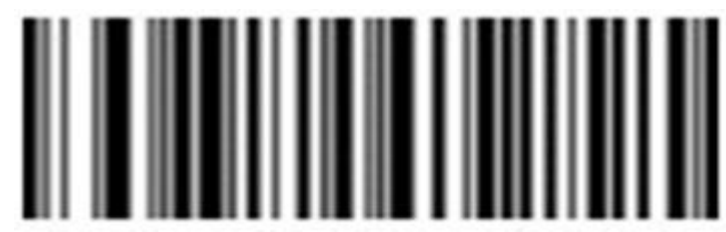

Prędkość przesyłania 000

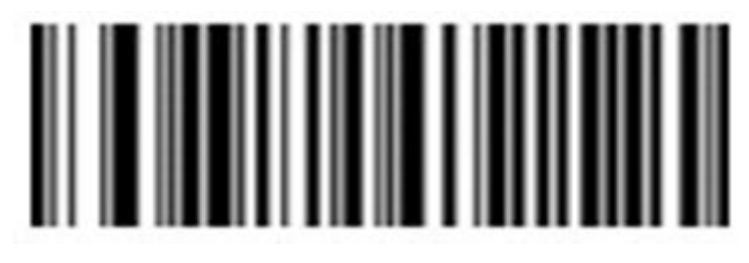

Prędkość przesyłania 001

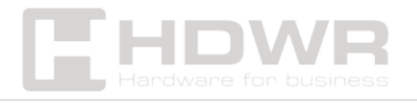

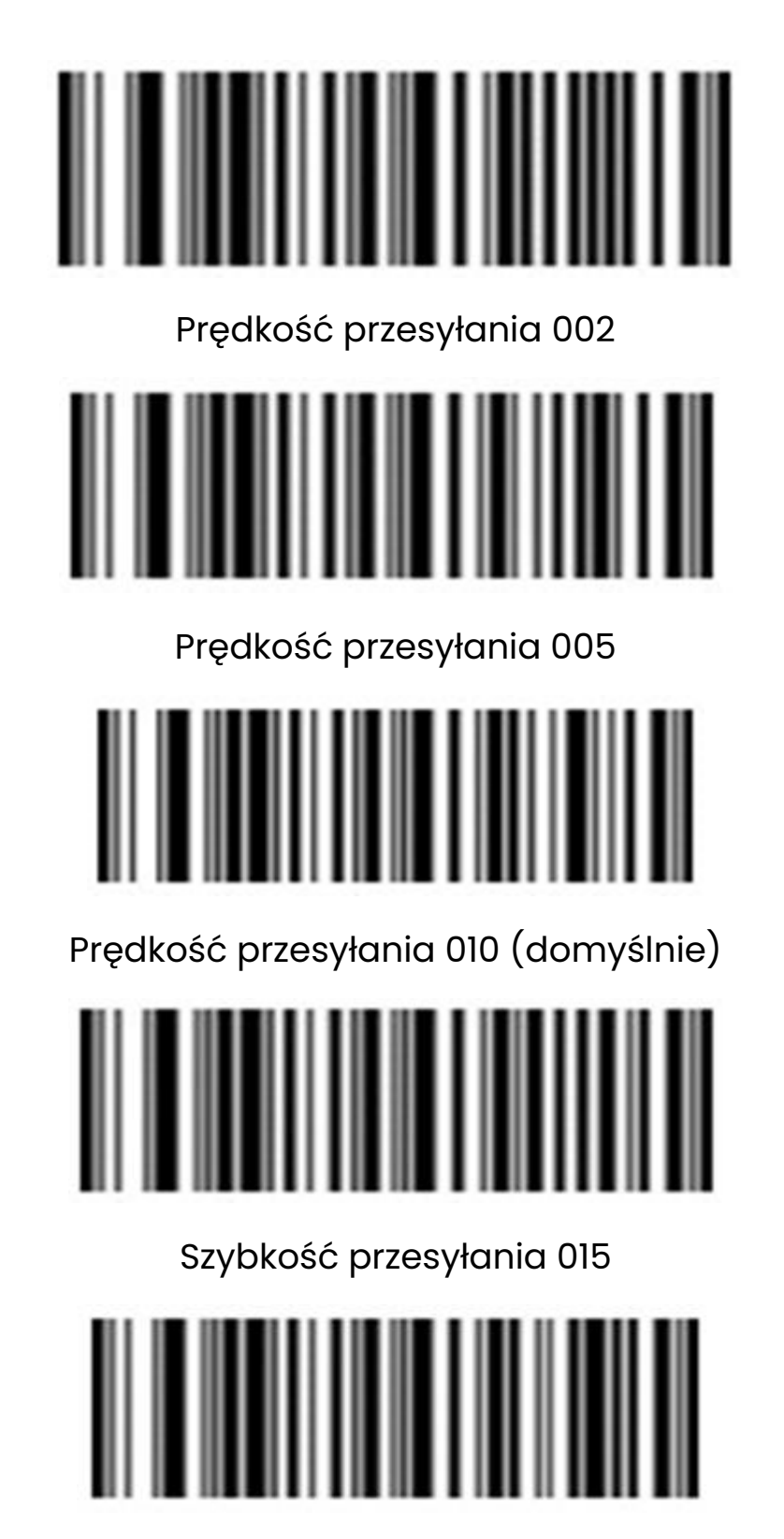

Szybkość przesyłania 040

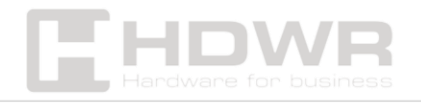

Szybkość przesyłania 050

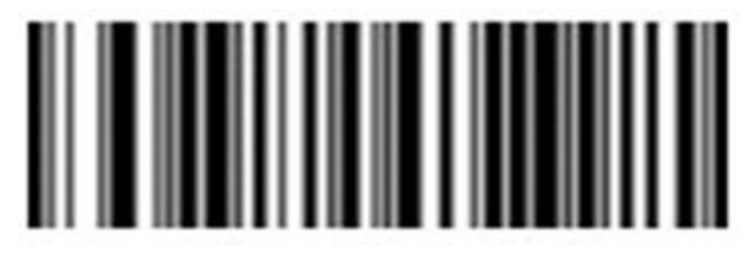

Szybkość przesyłania 060

<span id="page-8-0"></span>Zasilanie i tryb uśpienia:

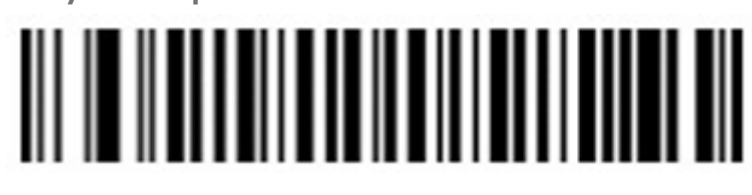

Poziom naładowania baterii

**Ustawienie czasu uśpienia**

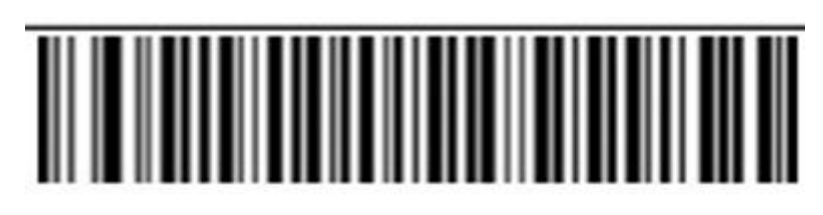

90 sekund

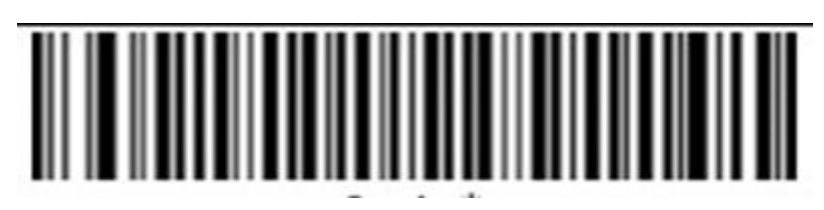

2 minuty

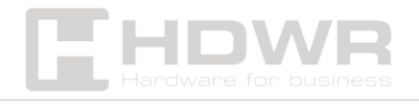

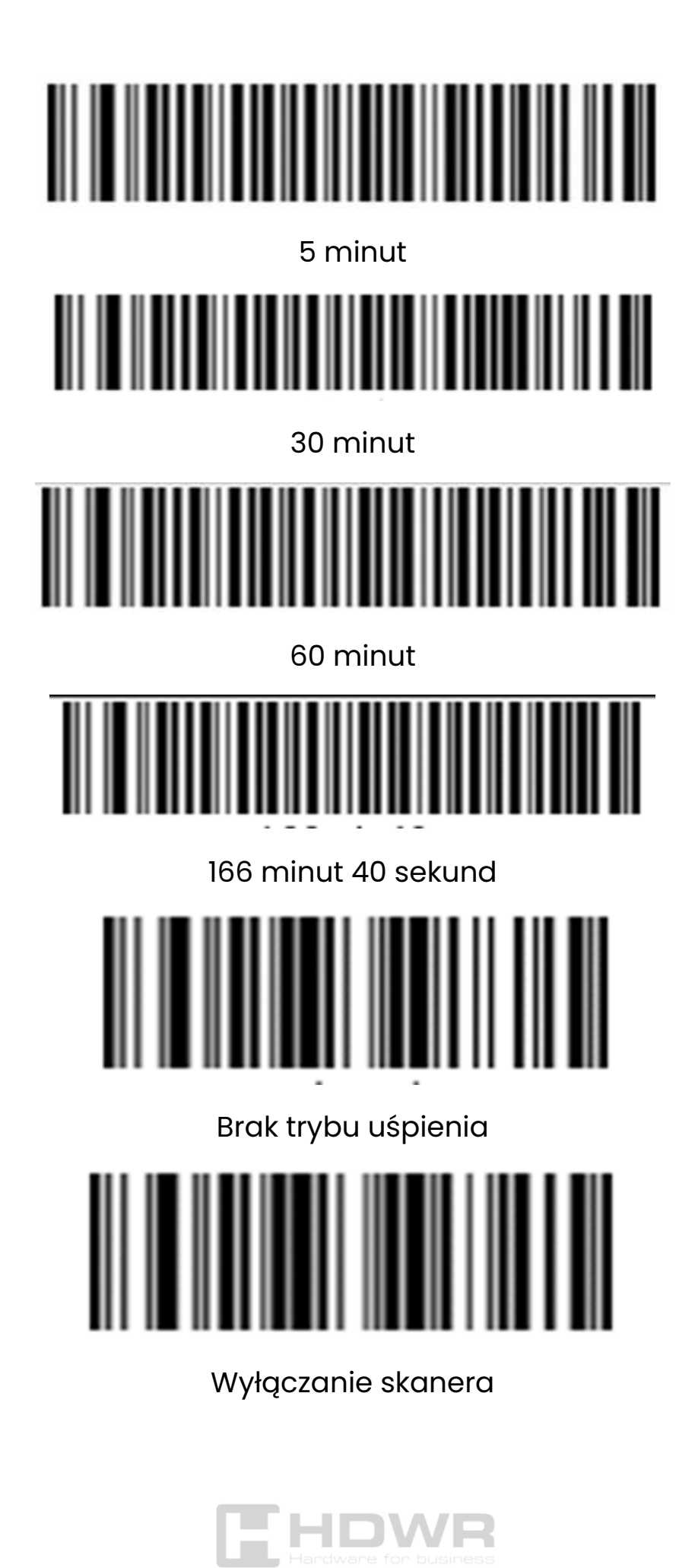

<span id="page-10-0"></span>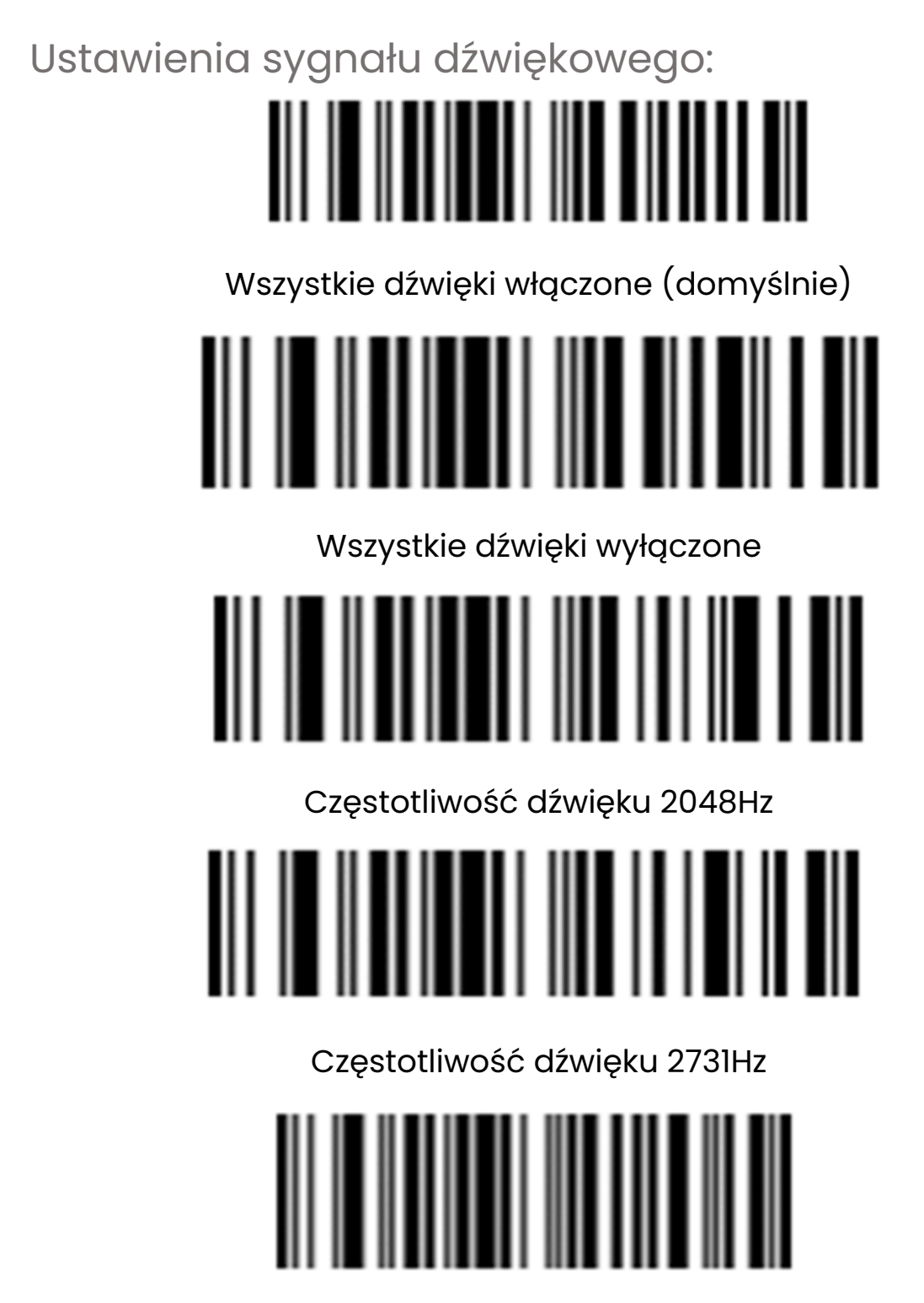

### Niski poziom głośności

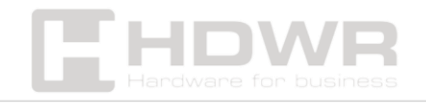

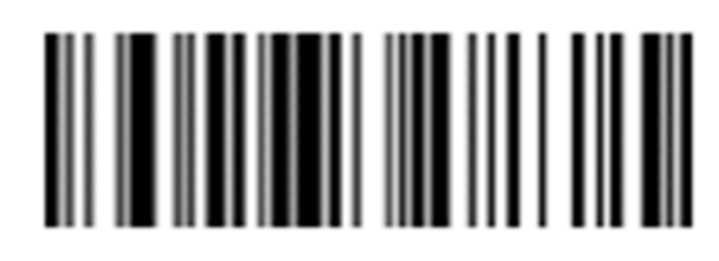

Średni poziom głośności

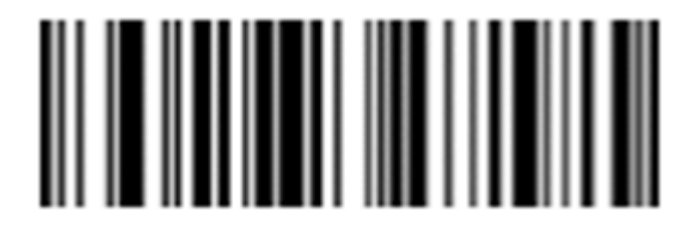

Wysoki poziom głośności (domyślnie)

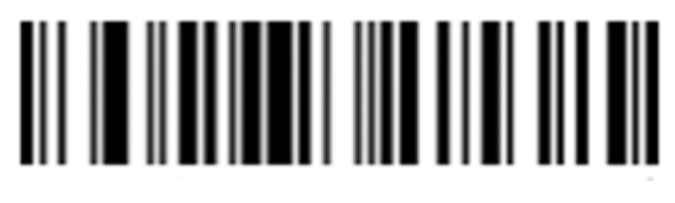

Sygnał dźwiękowy po udanym odczycie kodu włączony (domyślnie)

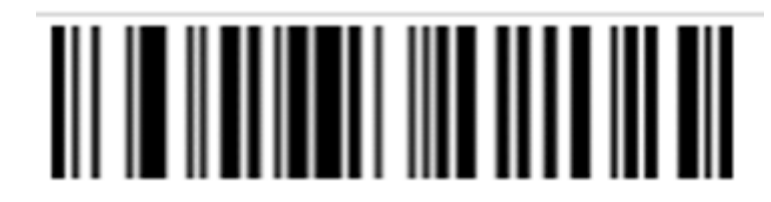

Sygnał dźwiękowy po udanym odczycie kodu wyłączony

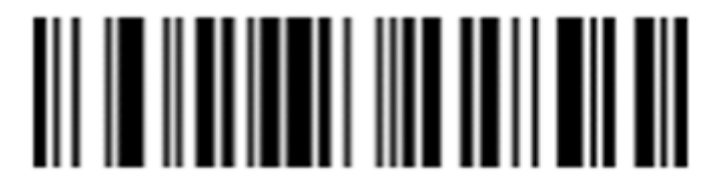

Dźwięk podczas uruchamiania włączony (domyślnie)

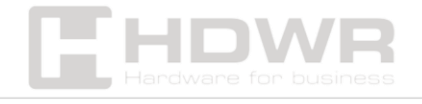

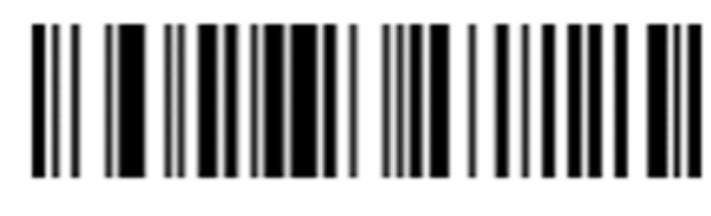

Dźwięk podczas uruchamiania wyłączony

<span id="page-12-0"></span>Ustawienie znaku końcowego:

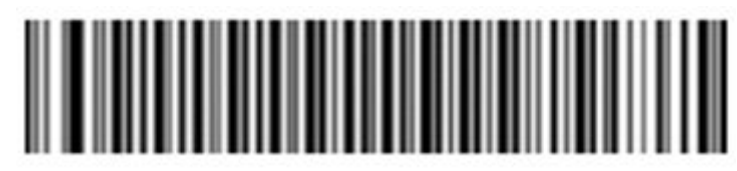

CR (domyślnie)

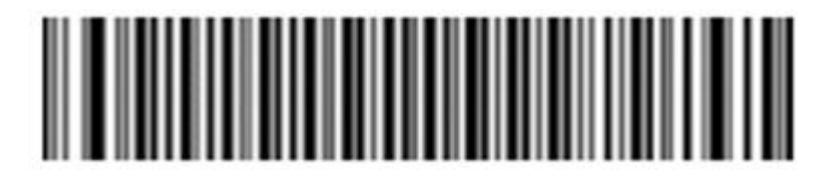

LF

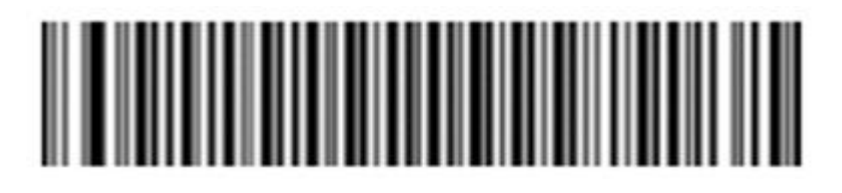

TAB

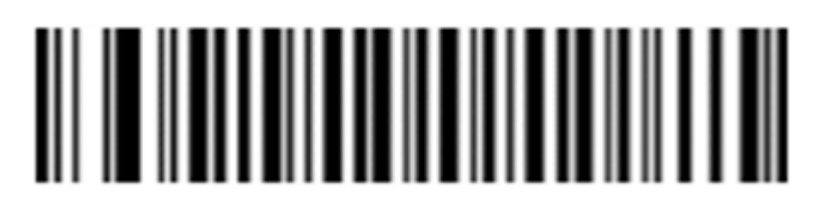

CR + LF

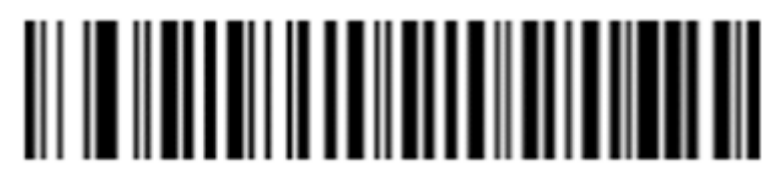

Brak znaku końcowego

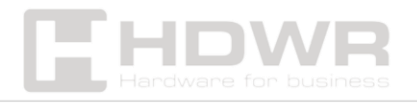

# <span id="page-13-0"></span>Ustawienie wielkich i małych liter: Zamiana na wielkie/ małe litery Wszystkie litery małe Wszystkie litery duże

Bez konwersji liter (domyślnie)

<span id="page-13-1"></span>Ustawienie odczytu kodów kreskowych

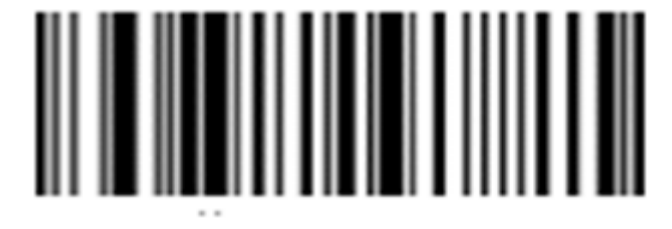

Odczyt wszystkich typów kodów włączony

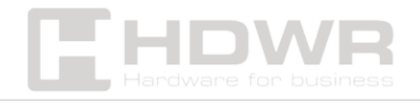

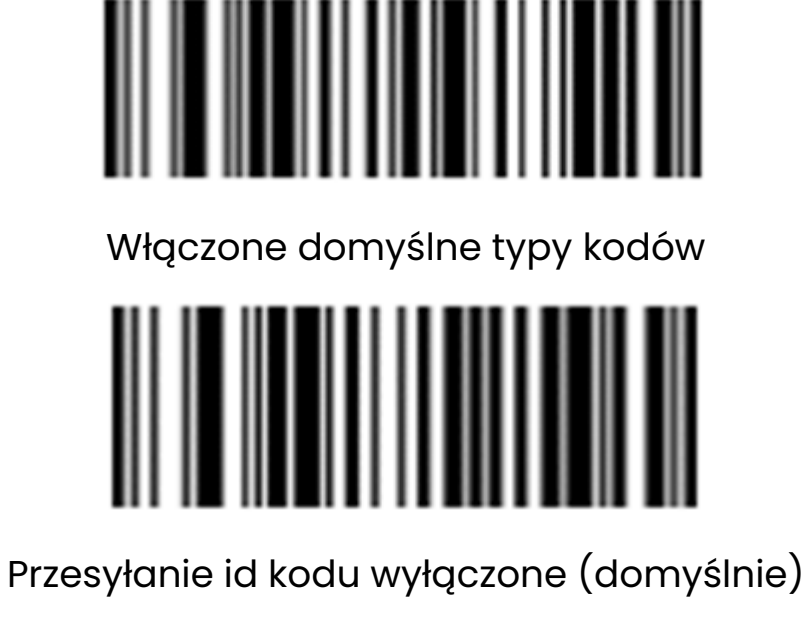

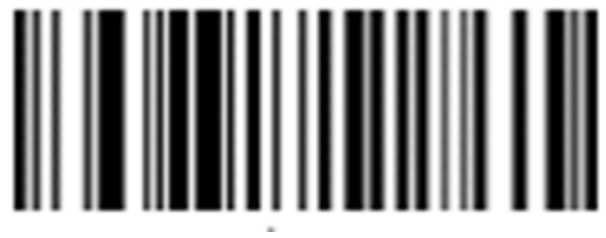

Przesyłanie ID kodu włączone

<span id="page-14-0"></span>Konfiguracja przesyłania kodów zduplikowanych:

Istnieje możliwość włączenia pomijania skanowania powtarzających kodów przez cały czas lub na określony czas.

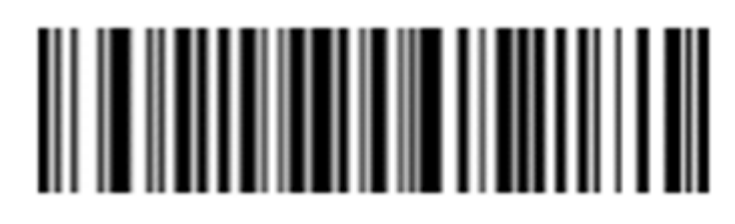

Wykrywanie powtarzających się kodów wyłączone

(domyślnie)

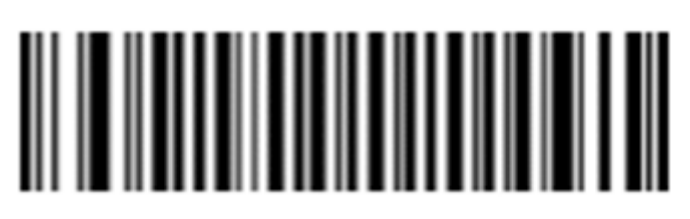

Wykrywanie powtarzających się kodów włączone

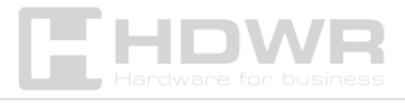

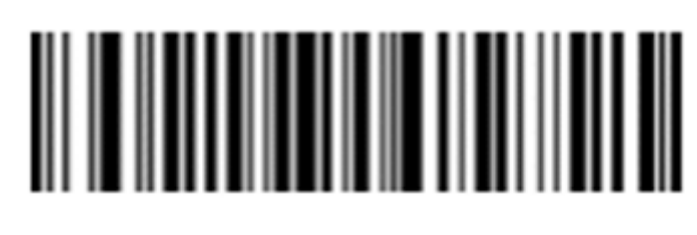

Wykrywanie powtarzających się kodów przez

1 sekundę

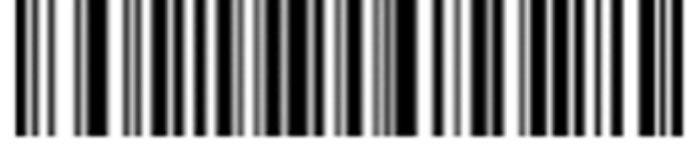

Wykrywanie powtarzających się kodów przez 5 sekund

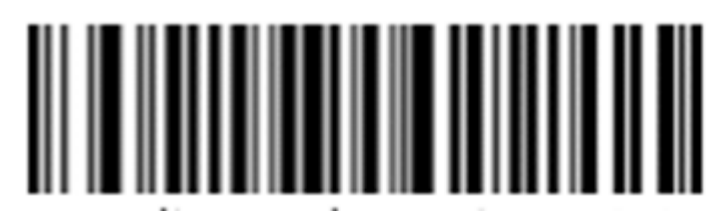

Wykrywanie powtarzających się kodów przez 10 sekund

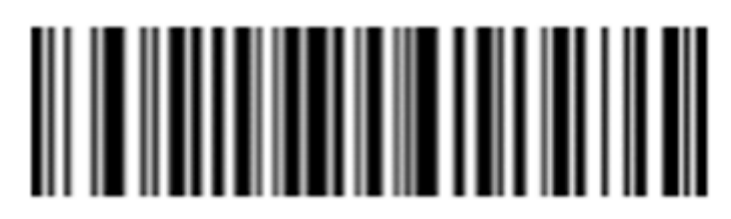

Wykrywanie powtarzających się kodów przez 25 sekund

<span id="page-15-0"></span>Ustawienia parametrów kodów kreskowych:

Kod UPCA

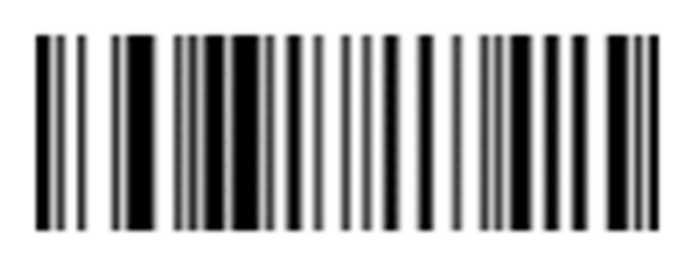

Włączony (domyślnie)

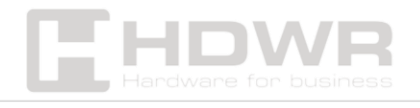

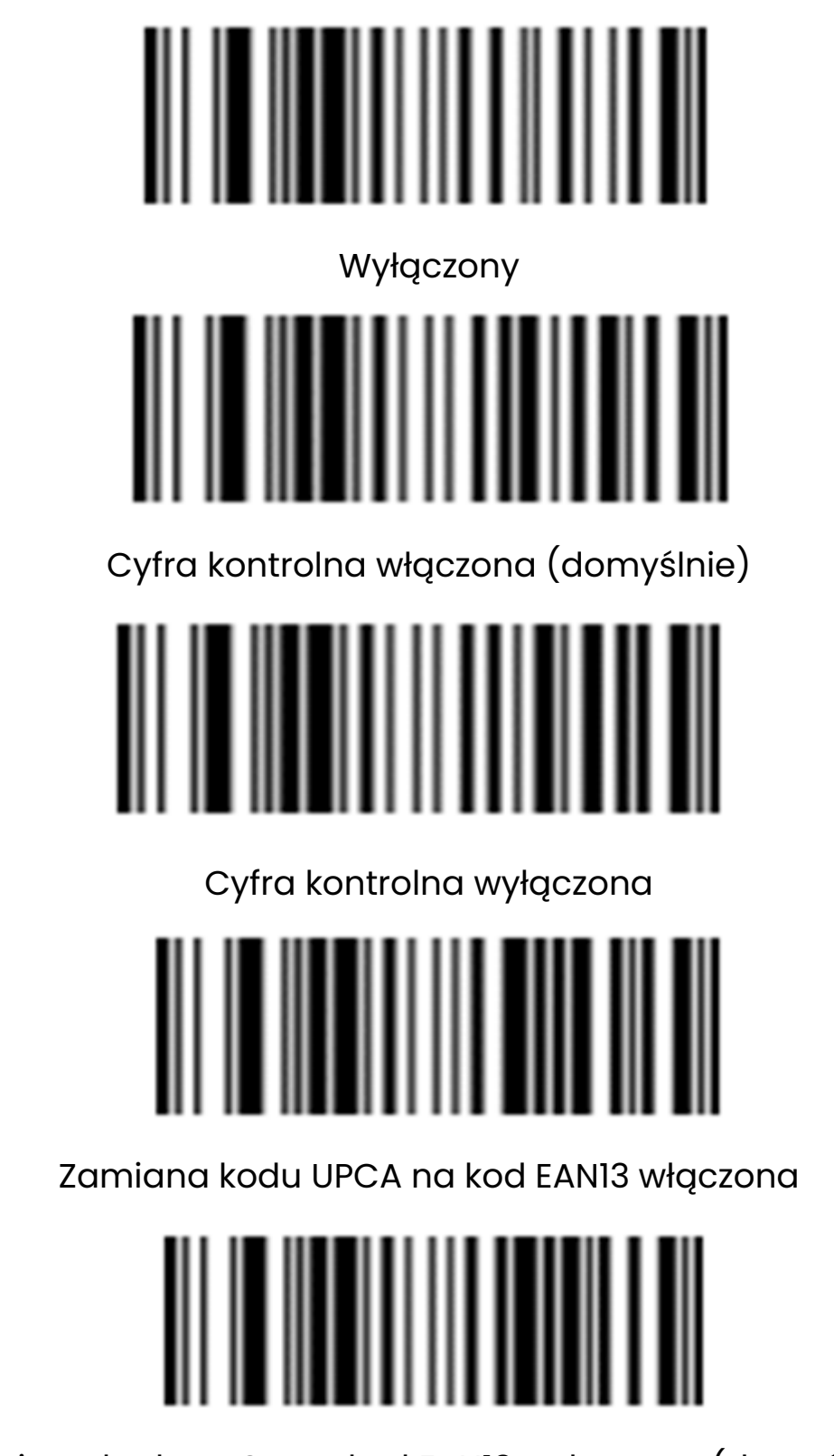

Zamiana kodu UPCA na kod EAN13 wyłączona (domyślnie)

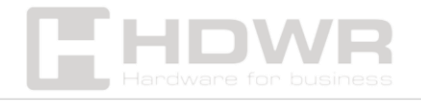

#### **Kod UPCE**

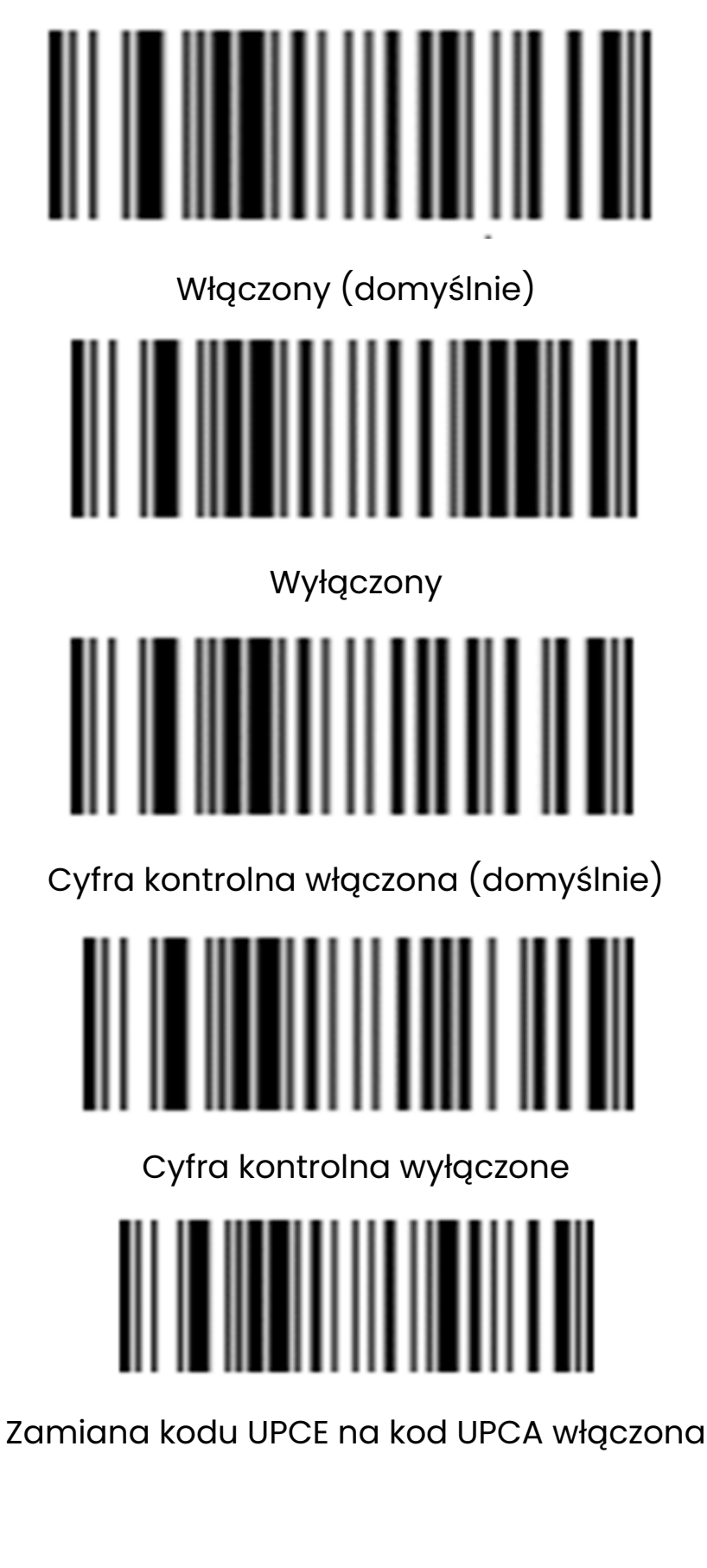

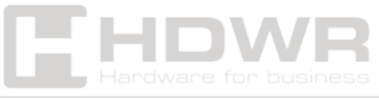

Zamiana kodu UPCE na kod UPCA wyłączona

(domyślnie)

**Kod EAN 13**

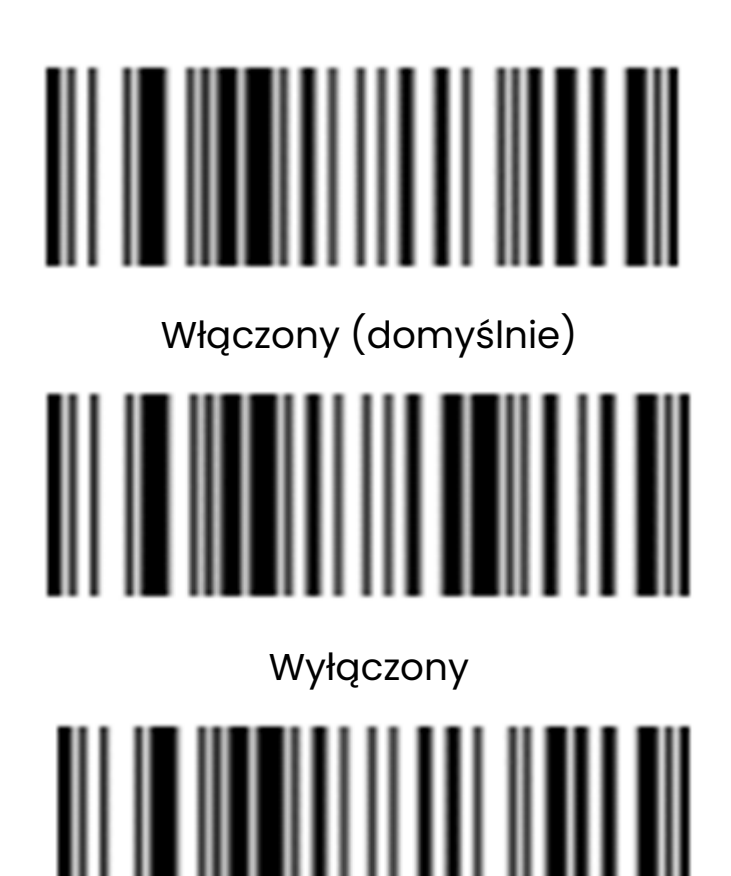

Cyfra kontrolna włączona (domyślnie)

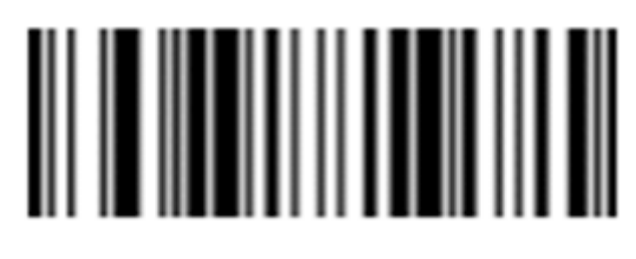

Cyfra kontrolna wyłączona

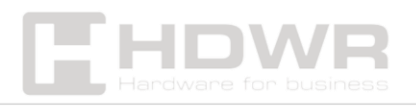

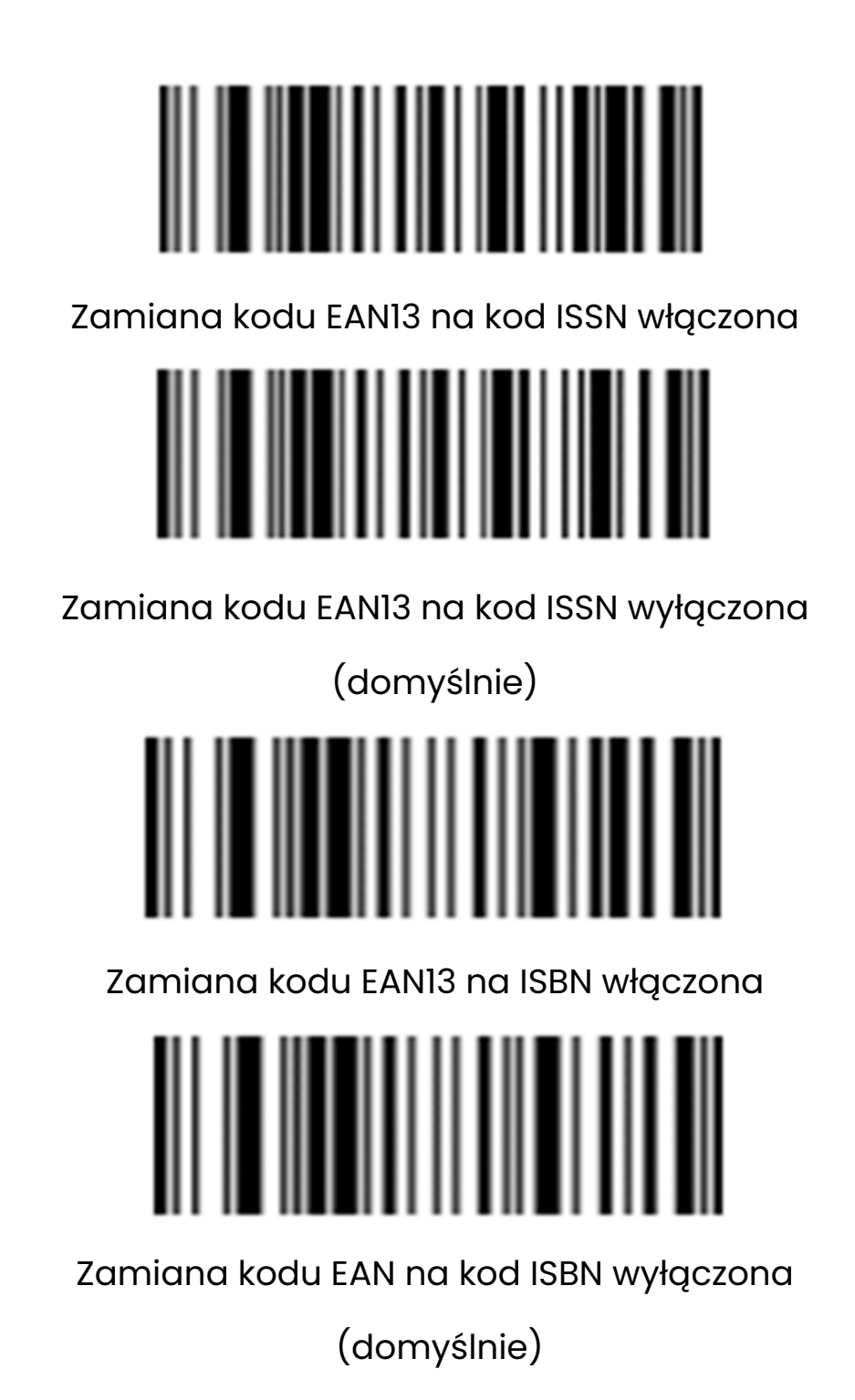

**Kod EAN 8**

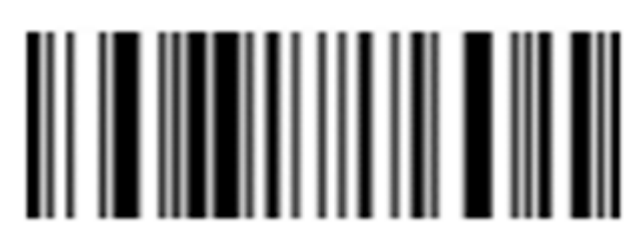

Włączony (domyślnie)

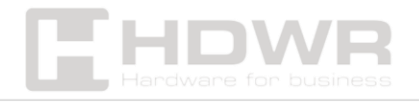

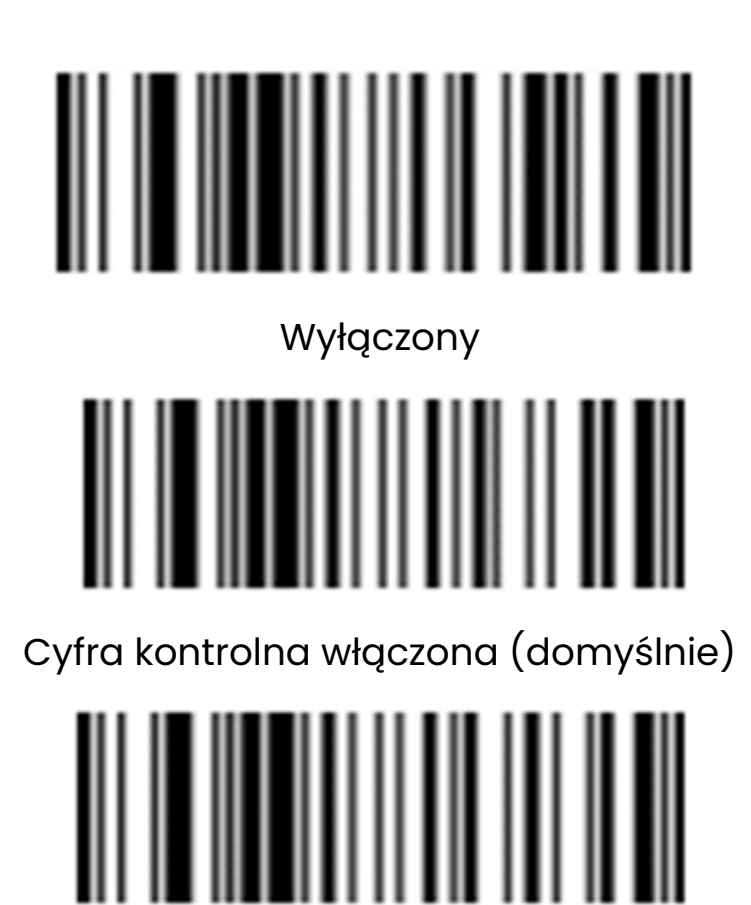

Cyfra kontrolna wyłączona

#### **Dodatkowy kod UPC/EAN**

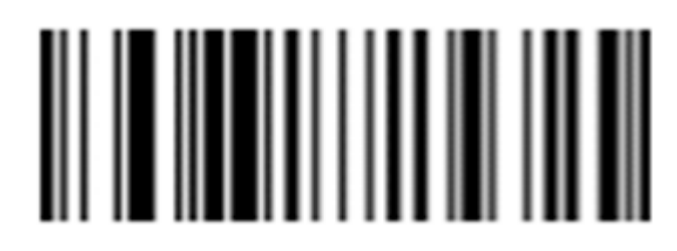

Wyłączony (domyślnie)

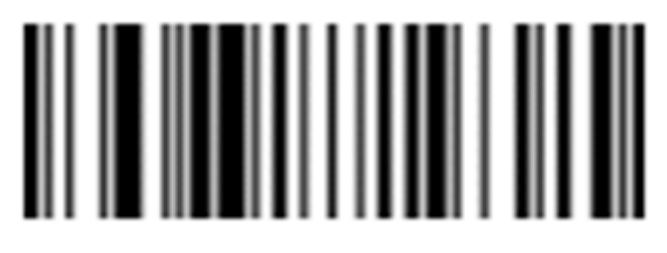

2 dodatkowe kody UPC/EAN

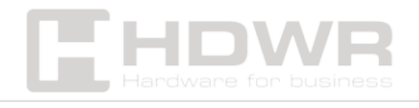

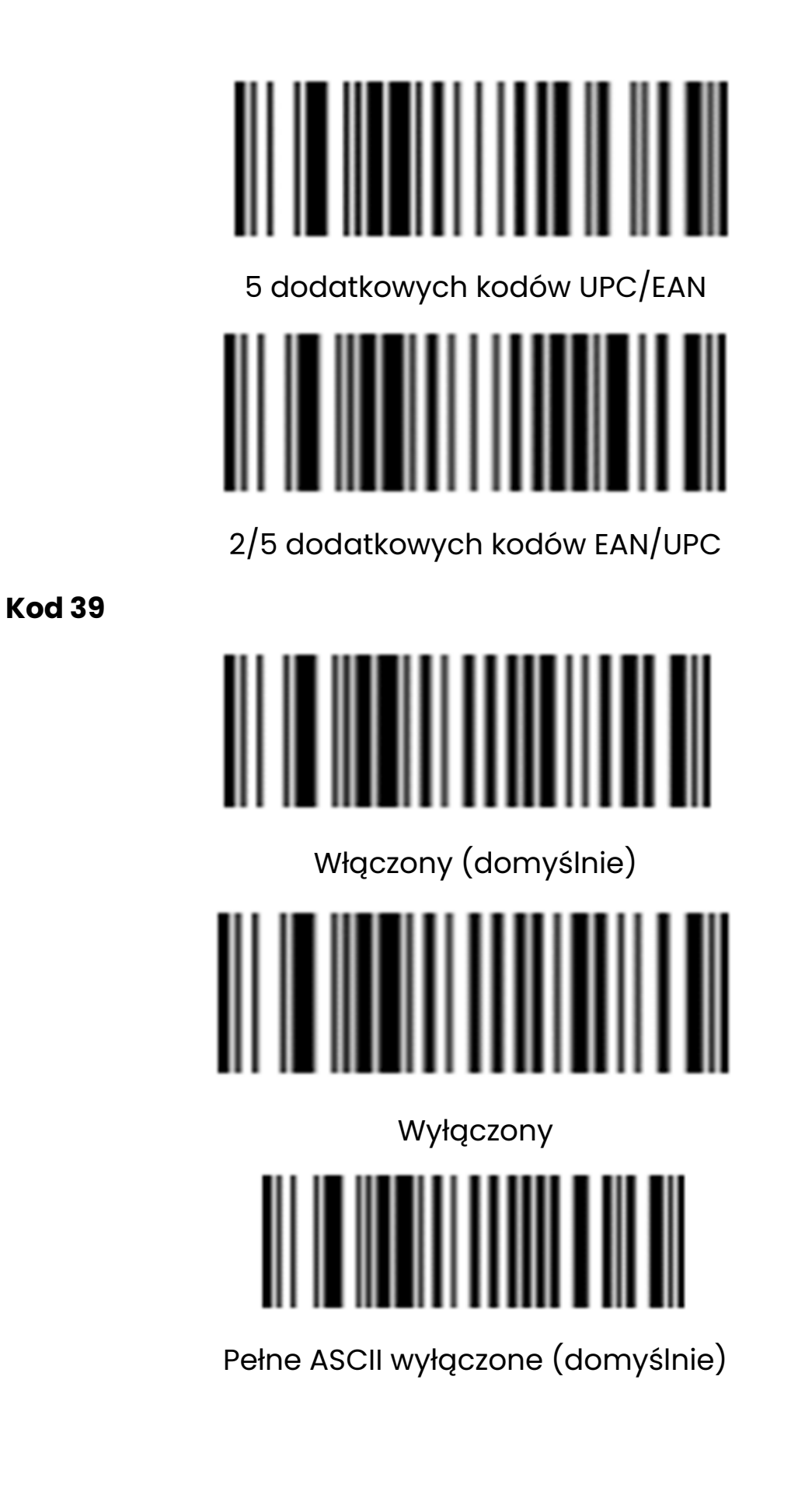

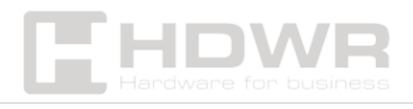

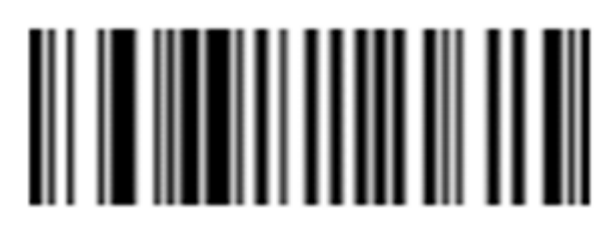

Pełne ASCII włączone

**Kod 32**

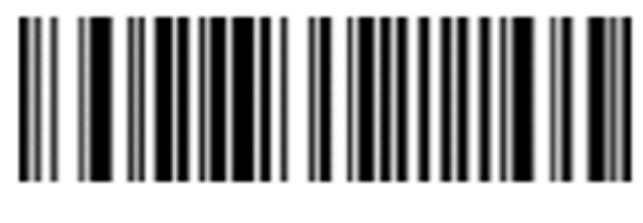

Wyłączony (domyślnie)

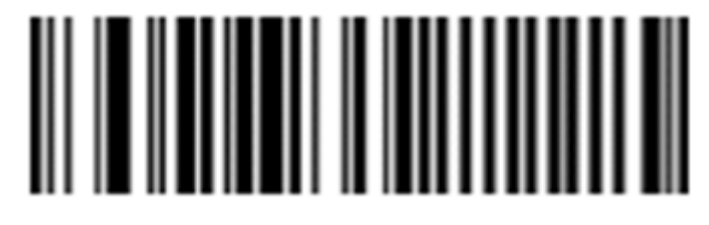

Włączony

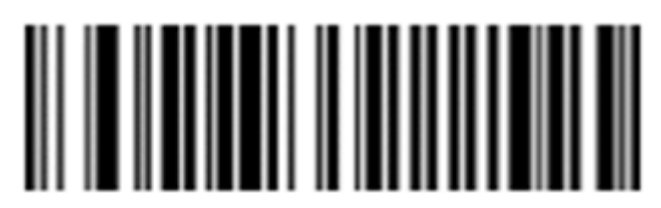

Cyfra kontrolna wyłączona

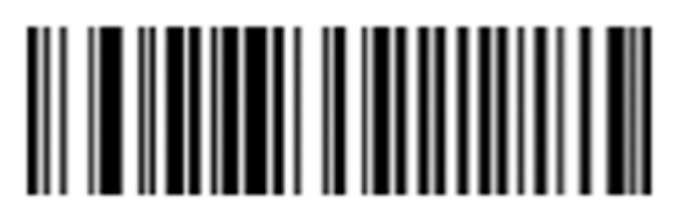

Cyfra kontrolna włączona (domyślnie)

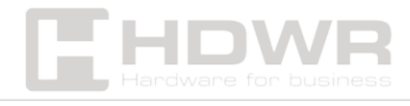

**Kod 128**

**Kod 93**

**Kod 11**

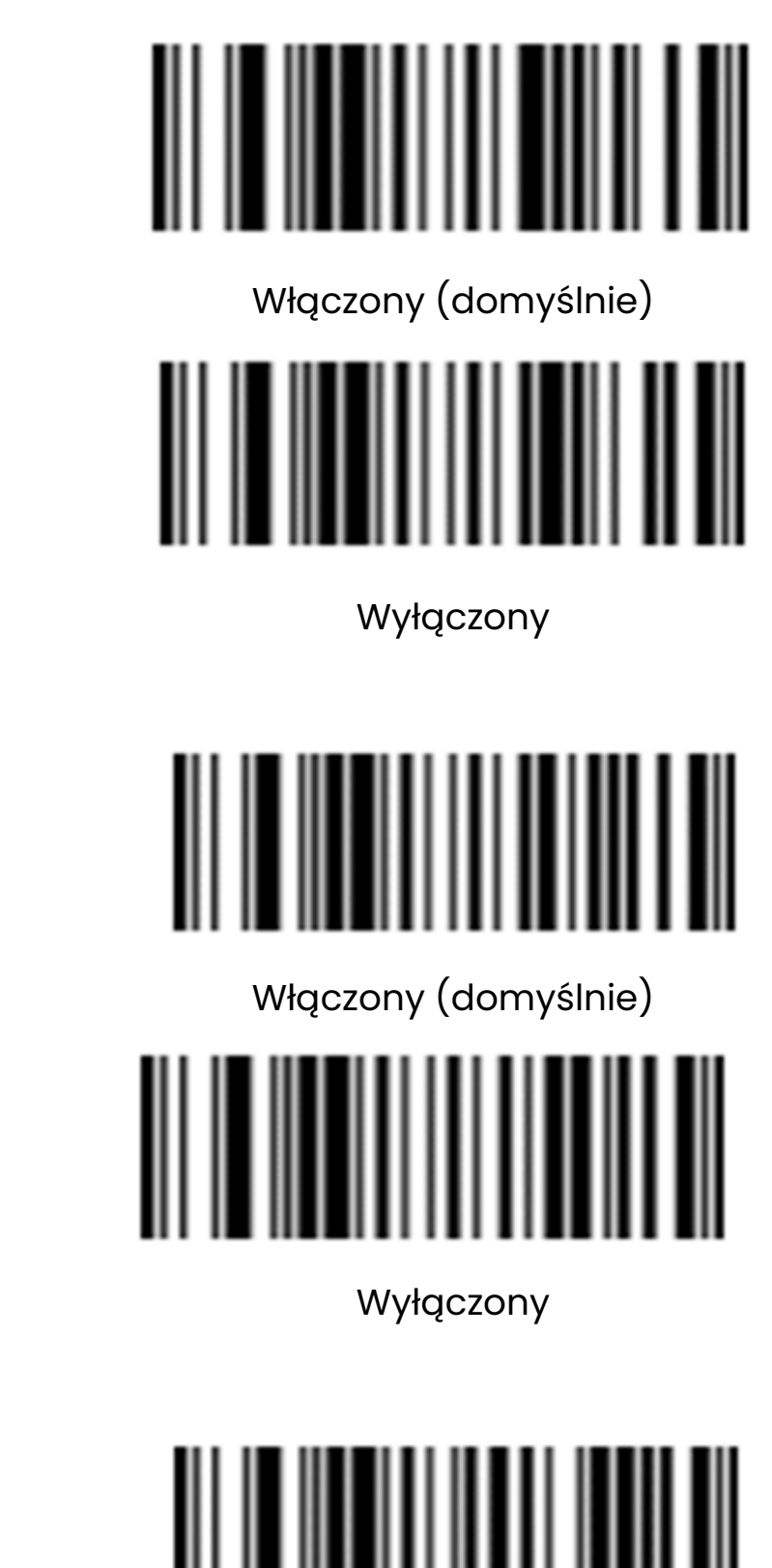

Włączony

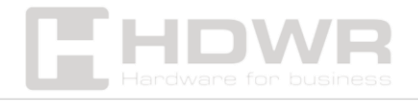

24

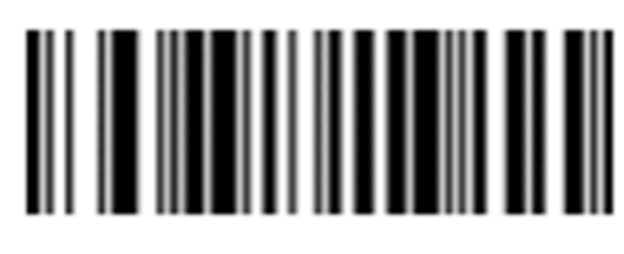

Wyłączony (domyślnie)

**Kod COD AB AR**

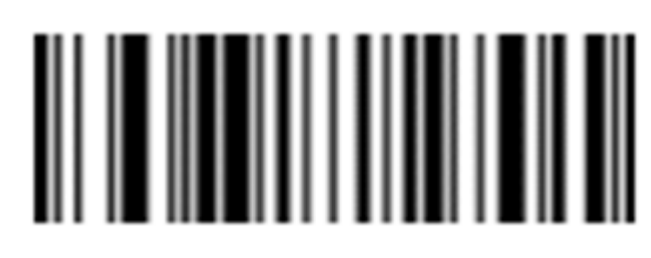

Włączony (domyślnie)

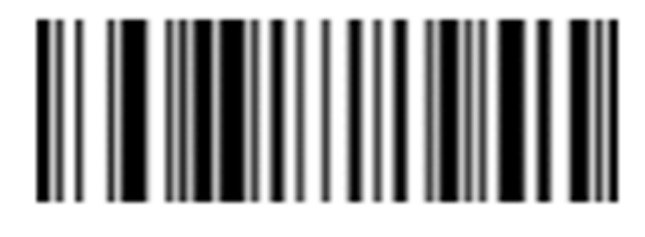

Wyłączony

**Kod Industrial 2 of 5**

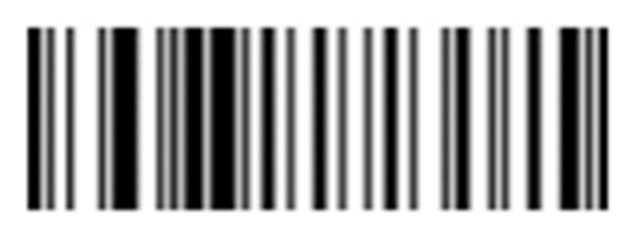

Włączony (domyślnie)

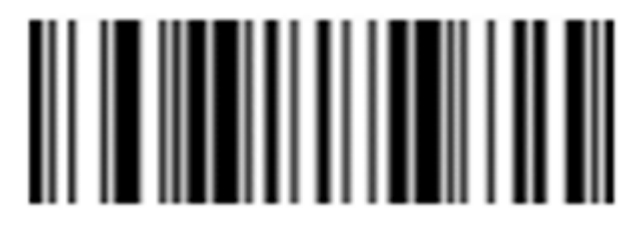

Wyłączony

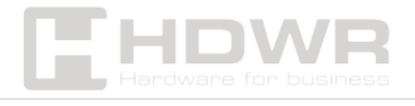

#### **Kod Interleaved 2 of 5**

**Kod MSI**

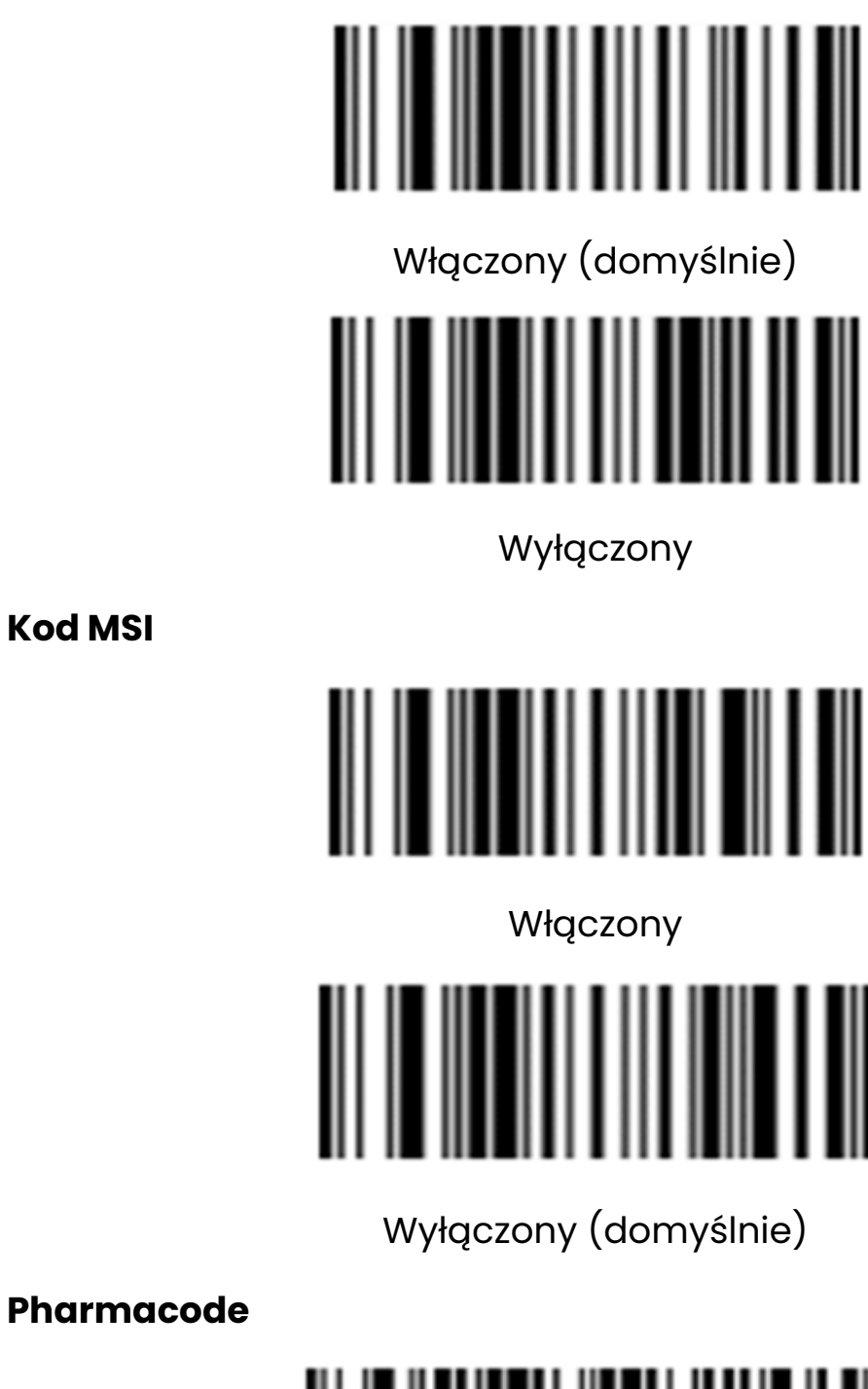

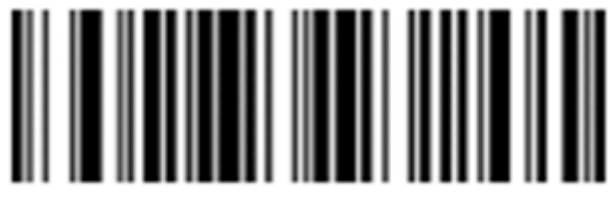

Włączony

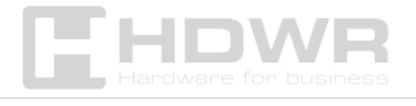

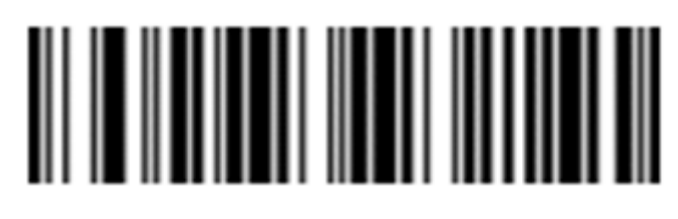

Wyłączony (domyślnie)

#### **Kod GS1**

Zawiera kody: GS1 DataBar, GS1 DataBar Limited, GS1 DataBar Expanded

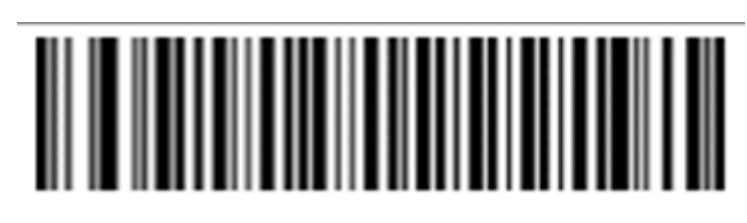

Włączony

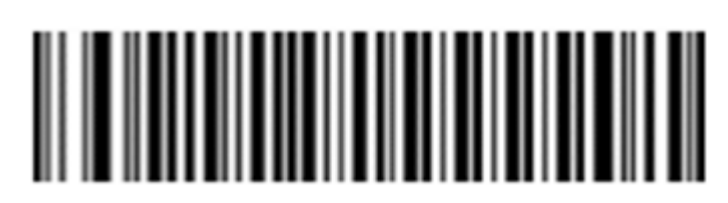

Wyłączony (domyślnie)

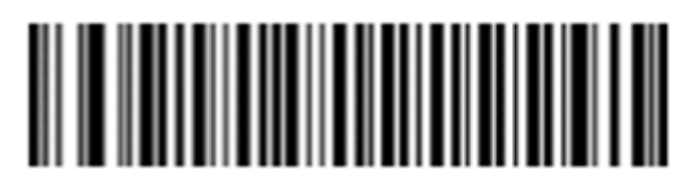

Cyfra kontrolna dla kodu GS1 DataBar wyłączona

(domyślnie)

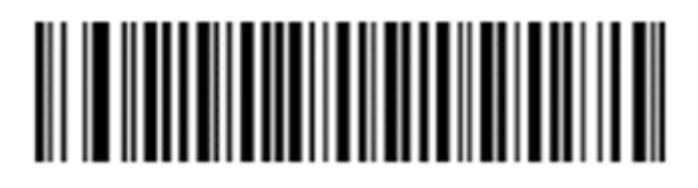

Cyfra kontrolna dla kodu GS1 Limited włączona

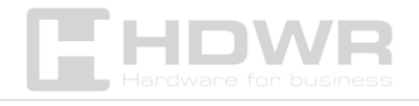